### **Rd.**

- 1. **Wiiamr,** S. A. **ad Anthony, J. W. (1970). Hemihedrite, ANE ART ART ART ANEW MINER ARE ARREST MINER ARE NOT A <b>H**<br> **A** New Mineral From Arisona, Am. Min. 55, 1088-1102.<br>

A Mew Mineral Anthony, L. W. (1979), The Cruis.
- **2. McLean, W.** *J.* **md Anthony, J. W. (1970), The Cryatel Structure** *of* **Hemihedrite, Am Ah 55, 1103-1114.** .

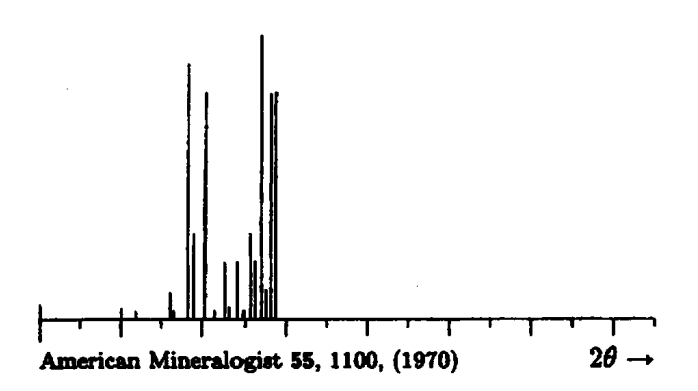

**Powd. Pat.** Debye-Scherrer (114.6 mm; CuK<sub>a</sub>;  $$ 

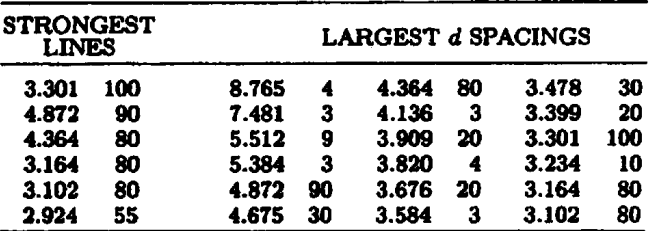

**Struct.** Cell. 
$$
P1 - C_1^1
$$
;  $Z = 1$ ;

$$
a = 9.497(1), \qquad b = 11.443(2), \quad c = 10.841(2)
$$
  
\n
$$
\alpha = 120^{\circ}30(1)', \quad \beta = 92^{\circ}06(1)', \quad \gamma = 55^{\circ}50(1)'
$$
  
\n
$$
a : b : c = 0.830 : 1 : 0.947
$$

**Cham. Substitution of Zn for Pb noted in some samples.** 

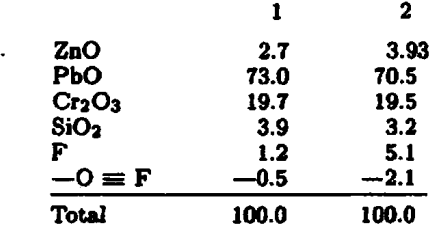

1.  $ZnF_2[Pb_5(CrO_4)_3SiO_4]_2$ .

2. Average of several partial analyses.

**Opt. Thin aectien shows feeble pleochroism** with **2** >  $Y > X$ . Relief extreme; dispersion resembles horisontal dispersion.

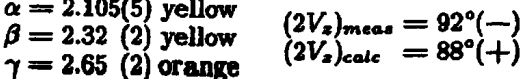

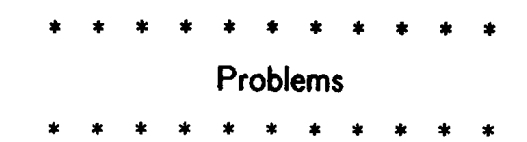

**Send** *Subnwsions to: Lylne A. Price TUG Macro Corndinator Cdma REID 212 Gibraltar Dr. Sunnyvale, CA 94086* 

### **Balancing Column8 of** Text **and kelation**

In the last issue, Johnny Stovall **asked** about a **macro** that could adjust the width of each column of two-column output so that the lengths of the two columns will be equal. **His** application involves typesetting original texts in parallel with translations. **As** long as reliable estimates of the relative length of the two segments are available, a simple technique 'can be used. **\vanmit** can be set to the width available for text in both columns (excluding margins), and the actual width of each **column** can then be set in terms of a percentage of **vu.** 

The following macro illustrates this approach using **\hbox** par:

```
\input basic
```

```
\varunit 6h X Space available for both 
              % columns, exclusive of margin8 
\def \intercolunaspacing{\hskip .5in) 
% Arguments to \trans ore percentages 
% of total width for first column, 
% contents of first column, percentage 
% of total width for second column, and 
% contents of second column. respectively. 
% The two numbers should sum to 100. 
\def\trans#1#2#3#4{
  \hbox(\hbox par 0. # lvu 
  ~#2~\intercolumnspacing 
  \hbox par 0. #3vu{#4)) 
3
```
Here is a simple example:

Now **is the time for all good Inen ta me to the aid of their party.**  Now **is the time for all** *good* **men to come to the aid of their party.**  Now **ia the time for all good men to come to the aid of their party. Now is the time for all good men to come to the aid of their party.**  Now **is the time for all** *good* **men to come to the aid of their party. Now is the time for all good men to come to the aid of their party.** 

**Now is the time for dl good men to** come **to the aid of their party.**  Now **is the time for all good men to come to the aid of their party. Now is the time for all**  *good* **men to wme to the aid of their party.**  Now **is the time for all good men to come** *ta*  **the aid of their party.** 

**And continue** . . .

Here, it is assumed that there is text extending across the full page width above or below the translations. **Thia** macro must be modified if the text **segments include multiple paragraphs. A similar macro** 

### TUGboat, Volume 2, No. 3

could be wed to redefine \hsize if the entire **text**  has this form.

## **Input-Dependent Macro Redefinition**

Also in the last issue, Mike Spivak asked about a pair of macros **\data** and **\list.** Successive calls to \data would save text that could later be retrieved by calling  $\list$ , so that  $\list{1}$  would produce the parameter paseed on the first **call** to \data, \list(2) would produce the parameter paseed on the second call to \data, and so on.

**Macros** to solve this problem are fairly straightforward- $\ddot{\text{a}}$  can concatenate its successive arguments on a single string, separating them with some delimiter, and then \list **can** pick off the **necessary** text string. The concatenation of the passed strings, however, is created with \xdef and a problem arises when some of the arguments themselves contain \xdefs that the user does not want evaluated until \list **is** invoked.

A solution is possible using the technique illustrated by Patrick Milligan's \DefineFont macro published in TUGboat, Vol. 2, No. 2. The macro \macrolist is defined to contain a **sequence** of otherwise unused macro **names** (e.g., **\aa,** \bb, \cc . . . ). Each time **\data** is called, it **removes**  the first item from \macrolist, saves it on a list \listitem, and then defines the specified macro to invoke the argument text. Thus, if \macrolist starts \aa\bb\cc. . . , the **first** call to \data **sets** \listitems to **\aa,** sets \macrolist to \bb\cc\dd. . ., and defines **\aa** to be whatever the argument to \data was. The \xdef to modify **\I-'** stitems does not cause **\aa** to be expanded, **be**cause **\listitems** is redefined before **\aa** is defined. To retrieve the stored macros, \list must pick off the appropriate token from \listitems and execute it.

The algorithm just sketched is the heart of the macros shown here. The situation is somewhat more complicated, hawever. \list works by using \xdefs applied to \listitems. To prevent \list from expanding any \xdef s that might be **contained**  in the argument text \data has so **far** received, \listitems is constructed with the undefined macros **\a,** \b, \c, etc. After \list **has selected**  the appropriate item,  $\lambda$  is locally defined (i.e., defined within a group) to invoke **\aa, \b** to invoke **\bb,** and **so** on through the ugly macro \equivalences. The selected macro is then invoked within the group that defines these equivalences. To **allow** all this, \macrolist is really initialised **fo**   $\a\abla\phi\$ 

These macros **also** use the \Apply, \First, **and \Rest** macros **ueed** by patrick in \DefineFoat.

**\list uses the recursion macros Brendan A** described in the same issue of TUGboat. The vious restriction that these macros are limit 26 calls to **\data** can, of course, be extend reinitializing  $\Delta t$ . A less obvious restr cornes from the local equivalence of **\a** and **\a** A macro defined with **\def** within an argument **ie** usable only from **within** the same argument, **aince**  the argument is invoked within a group.  $\qquad$ \xdef, of course, have more permanent effects. restriction can be surmounted by redefining to explicitly test its argument and to call **\aa** argument is  $1$ ,  $bb$  if it is 2, etc. Unaesthetic as an approach may be, it is not much worse that current definition of  $\equiv$   $\equiv$   $\equiv$ "groupless if" such as McKay and Spivak als cuss in the last issue must be used to avoid the problem.

\xdef\listitems{}

```
\def \data#l< 
  \if !\macrolist! {
    \eend9CError: hxlmm number of 
                   data i&ema exceeded)) 
  \elee< 
    \Apply {\First} to {\macrolist!} ->
            <\racro3 I Get macro name 
    \Apply {\Rest} to {\macrolist!} ->
            ibcrolist3 X Remove code fraa list 
    \Apply {\First} to {\macrolist!} ->
            <bcroprime) % Get macro name 
    \Apply {\Rest} to {\macrolist!} ->
            {\macrolist} % Remove code from
    \xdef\listitems{\listitems\macroprime}
    \def ine\nacro<#i) 
  3 
3 
\def\define#1#2{
  \let \Gdef=\let
  \xdef\Define{\Gdef #1}
  \let \Gdef=\gdef
  \Define{#2}
  <sup>}</sup>
\def \list#l<< 
  \xdef\temp{\listitems}
  \repeat tl\timee 
    \if !\temp! {\setcount9 0\gdef\macro{}
    \elseCUpply C\First> to <\tamp!> -> 
                   \{\n \text{macro}\}\nUpply <\Reat) to €\temp!) -> 
                  <\teap33\errdtepeat 
  \eqoivalences 
  \macro}}
```

```
% The macro \macrolist describes the set of
% macro names ailable to \list and \data. 
% Theee macros ehould never be explicitly 
% invoked by the wer.
```

```
\def\macrolist{\aa\a\bb\b\cc\c\dd\d\ee\e
  \ff\f\gg\g\hh\h\ii\i\jj\j\kk\k\ll\l
  \mm\m\nn\n\oo\o\pp\p\qq\q\rr\r\ss\s
  \tt\t\uu\u\vv\v\ww\w\xx\x\yy\y\zz\z}
```
% **\equivalences equates 'pairs of consecutive**  % **macros declared in lmacrolist** 

\def\equivalences{\def\a{\aa}\def\b{\bb}\def \c{\cc}\def\d{\dd}\def\e{\ee}\def\f{\ff}\def \g{\gg}\def\h{\hh}\def\i{\ii}\def\j{\jj}\def \k{\kk}\def\l{\ll}\def\m{\mm}\def\n{\nn}\def \o{\oo}\def\p{\pp}\def\q{\qq}\def\r{\rr}\def \s{\ss}\def\t{\tt}\def\u{\uu}\def\v{\vv}\def  $\w(\wv) \det \x(\xx) \det \y(\yy) \det \z(\zz)$ 

### A **Maw** That Prints **Itu Name**

Anthony Siegman asks whether it is possible to devise a TFX macro that will process a one-word argument as both a word of text and a control *se*quence.

Suppose the argument is entered as **{name),** or alternatively as **(\name3** (one or the other, not both). He wants a macro that will:

- **(a)** Accomplish the result **\xdef \name(\count 43**
- (b) Put both the numerical value of **\name** and the word "name" into the output text.
- (c) Send both the numerical value of **\name** and the word "name" to an external file.

**Mike** Spivak has written the following sequence

```
\def \f indnameC\chcode ' 134 12 \f indit3
```
**\def \f indit #i<\f inditt#l\endd)** 

**\def \f inditt #1#2\endd(\gdef** 

**\theme<#23\chcode** ' **134=0 <sup>1</sup>**

which **allows** the input

### **\f indname{\f 00)**

to define **\thename** to be **"too".** However, despite appearances, *\findname* has no parameters;  $\{\dagger$ oo} is the text following **\findname.** This technique **il**lustrates that TFX can be made to treat what appears to be a control sequence as two tokens: the text character  $\setminus$  followed by a word of text. It can not be extended to solve the complete problem presented by Siegman, since once TEX has determined the character class of a symbol, the character cannot be reinterpreted. Thus, any one occurrence of the four characters **"\f oo"** *can* be interpreted either **as** four text characters or as one control sequence, but can not sequentially be interpreted both ways.

Nevertheless, **macros** approximating what **has**  been asked for *can* be written. Instead of defining a macro **\roo,** the following **\setname** macro, given the argument **"foo",** allows another macro to return the value of **\count4** at the time **\setname{foo} was** called. **This** new macro is invoked by a single character, 0, **so,** in effect, the control sequence defined by **\setname is @If00 rather than** *\too. Of* 

**course, "8f 00"** is not **really** a control sequence, but it **may** be used as such. Actually, **"foo" ia** an **argu**ment to the macro **42, O** expects its parametere to be terminated by a space, the user must remember to include such a space even **ia** situations (e.g., be fore punctuation) where it would not be required for **an** actual control sequence.

The **\setname** macro defined below defines a list of its arguments on successive calls, separated by semicolons and a similar list of the values of **\couutA**  each time it was called. The macro **Q** then looks through the list of names until it finds the one matching its argument and returns the correspond**ing \count4** value.

% **Used to put a space between the number**  % **and name output by \send**  \def\space{ }

```
% Initialize lists 
\def \rrPnelist<) 
\def\numberlist{}
```

```
% Define a new "name* 
\def \setname#l< 
     \xdef\namelist{\namelist #1;}
     \xdef \nuaberlist<\numberlist\comt4; 3 
     \xdef \number % Number f ollored by 
          C\count4 3 % qace #l; Put numerical 
     \number\ Xi % value & word into text 
     \send9i\number\epace Xi)% Send number 
                    1 % & name to external file
```

```
% Retrieve a previously saved value 
\def\name#1 {\xdef\nametemp{\namelist}
              \def \numbertemp{\nllmberliut) 
              \xdef \lookior<#l) 
              \gdef \action€\next3 
              \next 
            3
```
% **Test if next name on temporary'list is one**  % **needed. Mote, if the name is not on the list,**  % **an error message will be generated since**  % **\nosuchruMe has not been defined**  \def\next{\if !\nametemp! {\gdef\action

```
C)\nosuchname3\else4) 
 Upply C\first> to C\nametemp!) -> 
               <\nextname3 
 Upply <\first) to C\nudyartemp!) -> 
               C\nertnumber) 
 \Apply {\rest} to {\nametemp!} ->
               <\nametemp3 
 \Apply {\rest} to {\numbertemp!} ->
               C\numberteap) 
 \stringeqC\nettname)(\lookior) 
 \if T\stringeqv {\nextnumber
               \gdef\action{}}\else{}
 \action 
>
```
\def\first #1;#2!{#1}

### **TUGboat, Volume 2, No. 3 61**

```
% Returns first token from list PROBLEMS FROM THE TEXARCANA CL<br>ANSWERS. AND ANOTHER PROBLEM
\def\rest #1;#2!{#2} <br>% Returns list with first token removed ANSWERS, AND ANOTHER PROBLEM
       % Returns list with first token removed .
```

```
% Allow \name to be invoked by the
```
**\stringeq is called. Shown below, this macro uaea been implemented elsewhere; an attempt has been the "groupless if" techiques described independently by Maay and Spivak in Vol. 2, No. 2.** 

```
% String equivalence--evaluates to T 
% if first argument is same string 
% as second, F otherwise
```

```
% \stringeq retunre its answer by 
% setting \stringeqv 
\def \truei\gdef \strIngeqv<T>) 
\def\false{\gdef\stringeqv{F}}
```

```
% Main nroutinen Save arguments in \string. 
% and \stringb and start testing 
\def\stringeq#l#2(\xdef\stringa<#l~ 
  \xdef\stringb{#2}
  \gdef \endap€\enda> 
  \gdef \endbp(\endb> 
  \gdef \compcharpC\compchar3 
  \ends 
  3
```

```
% Teat if at end of first string 
\def \enda{\if ! \strings ! (\gdef \endbp 
                I\nulltest>)\elseO\ep3
```

```
% Test if at end of second string 
\def\endb{\if !\stringb!{\false
       \gdef\compcharp{}}\else{}\compcharp}
```

```
% Compare next characters 
\def \cqchar€Upply C\Firet) to C\strfngr!) -> 
 <\firsta)\~pply €\First3 to i\striagb!) -> 
 i\f irstb>\if \f irsta\f irstb 
{\Apply (\Rest> to (\strings!) -> {\strings 
)\Apply €\Rest3 to i\stringb!> -> C\stringb)) 
\else(\false\gdef\endap{}}
\endap)
```

```
% When at end of first string, 
% test if also at end of second 
\def\nulltest{\if !\stringb! {\true}\else
                           (\false)>
```
**These problems are from the video** % Allow \name to be invoked by the TEXarcana Class taught by Don Knuth last M<br>
% single character **@** The solutions given here are based on the one<br>
\def\{\name} **\def\ C\nam3 The aolutiona given here** *are* **based on the ones die tributed in class. Some parts of the solutions**  $\text{choose } 100=13$ **Testing the Equivalence of Strings depend on features which, although installed in**  $\overline{a}$ **the Equivalence of strings, the macro current version of**  $T_X X$  **at Stanford, may not yet best the equivalence of strings, the macro been implemented elsewhere; an attempt has** 

### **Problem no. L:**

Ippe: **\vskip 12pt**  \noindent\hide{--}Allan Temko

**\~8kip 2pt \noindent Architecture critic** 

*To* **gek** 

-Allan Temko **Architectm Critic** 

**\def \hide#li\hbox to** *OptC\hse* **#I33** 

### **Problem no: 2:**

Type:

**\fancy Senator and Yrs.\Stanford had reserved to themselves control of tbe University's affairs during their lifetimes, including the parceling out of "all the money that could be wisely used.'' Mrs.\Stdord had remained in her husband's shadow---on opening day she could not bring herself to deliver the short speech she had written out. But following the death of the Senator she, at age 65, took on full responsibility for the University with unsuspected strength.** 

To get:<br>
Senator and Mrs. Stanford had reserved to<br>
Stanford of the University's affairs during their lifetimes, including the parceling out of **"all** the **money** that could **be** wisely used." Mrs. Stanford had remained in her husband's **shadow-on** opening **day** she could not bring herself to deliver the **short** speech she had written out. But following the death of the Senstor she, at age 65, **took on** full responsibility for.the University with unsuspected strength.

```
\f oat H=mr 10 at 30pt
```

```
\def \f ancy#liC\ : H\saveO\hboxi\chop to Opt(\hboxi\lorer 12pt 
     \hbox{#1}\hskip .1em}}}\hangindent 1wdO for 2\noindent
     \hide\box0\hskip -.1em}}
```
The font specified here **requires** that **magnification** be implemented; **it** is **also** possible **to use -30,** if that is available. (At the **AMS,** neither is **availabie** for the Alphatype, **on** which this **page was prepared,** and the large **"S"** bas been obtained from another source and **pasted** in.)

Note the use of *\hide* in the last line of this solution; alternatively, this line might begin **"\hskip -1wdO** . . . ".

### Problem no. 3:

Type:

**\hsize 25em** 

**\noindent This is a case where the name and address fit in nicely with the review. \signed{A. Reviewer}{Ann Arbor, Mich.}** 

**\vskip 8pt** 

**\noindent But sometimes an extra line must be added.\signediN. Bourbaki){Puio)** 

### *To* **get:**

This is a case where the name and address fit in nicely with the review. **A. Reviewer (Ann Arbor, Mich.)** 

But sometimes an extra line must be added.

*N. Bourbaki* **(Paris)** 

**\def \signed#1#2C\parf illskip OptC\uoekip\penalty 1000 Wil\panalty 200 \hskip 2am\hboxi)\penalty lOOO\hfil~\sl#i\/~ (t2) \par>)** 

TUGboat, Volume 2, No. 3

### Problem no. 4:

Type: \point 0 0 \point i 2 \point 2 1 \point .5 5  $\point -1 -1$ 

To get:

 $\bullet(.5, 5)$ 

 $\bullet$ (1,2)

 $\bullet$  (2, 1)

 $\bullet$  (0, 0)

$$
\bullet (-1,-1)
$$

**\lineskip Opt** \baselineskip Opt \varunit .5in \topspace 6vu \def \point#1#2 {\vbox to Opt {\vss\vbox to #2vu{ \hbox{\hskip 2vu\hskip #1vu  $\bullet\$  \bullet\,  $(#1, #2)$ \$}\vss}}}

Problem no. 5:

Type: hsize 20em End of a paragraph. \par \rightjustifythefollowing This is the first line {\it This is the second line.}  $\{\$  1 The third.}  $\{ \hbox{\texttt{b1}} \ \hbox{\texttt{The last.}} \}$ \endrightjustify Beginning of another paragraph.

To get: End of a paragraph.

This is the fir This is the secon The T Beginning of another paragraph.

```
\def \rightjustifythefollowing{\par
   \chcode '15=12\penalty1000
   \vekip-12pt\let\rjn=\rj\rj}
\chcode<sup>-15=12</sup>
\def \rj#1
{\rjustline{#1}\rjn}\chcode^15=5 %
\def \endrightjustify{\gdef\rjn{\endrj}}
\def \endrj{\chcode'15=5\penalty1000\vskip-1
```
TUGboat, Volume 2, No. 3

```
Problem no. 6:
   Type:
How do you do this?
$$\lineskip 2pt
\baselineskip 1.3ex
\vcenter{\halign{\hfil#\hfil\cr
\linedown{Look at this {strange} pile.}}}\qquad
\vcenter{\halign{\hfil#\cr
\lineup{And at this {stranger} one.}}}$$
   To get:
How do you do this?
                   I<br>00
                                  è<br>Do
                   k
                    a<br>t
                            stranger
                                   8
                    t
                                   i
                   \mathbf h\mathbf{h}<sub>t</sub>
                    į
                                  \boldsymbol{t}strange
                   \mathbf{p}\frac{d}{d}Ì
                    į
\chcode '44=12
\def\linedown#i{\gdef\ans{}\Linedown#1$}
\def\Linedown#1{\if $#1{\gdef\next{\ans}}
    \else{\xdef\ans{\ans#1\cr}\gdef\next{\Linedown}}
    \next}
\def\lineup#1{\gdef\ans{}\Lineup#1$}
\def\Lineup#1{\if $#1{\gdef\next{\ans}}
    \else{\xdef\ans{#1\cr\ans}\gdef\next{\Lineup}}
    \next}
\chcode '44=3
How do you do it faster?
$$\vcenter{\halign{\hfil#\hfil\cr
\linedn{Look at this {strange}pile.}}}$$
\def\linedn#1{\gdef\ans{}\Linedn#1$}
\def\Linedn#1{\if $#1{\gdef\next{\ans}}
    \else{\gdef\nans{\#1\cr}\gdef\next{\ans\Lndn}}
    \next}
\def\Lndn#1{\if $#1{\gdef\next{\nans}}
    \else{\gdef\ans{\#i\cr}\gdef\next{\nans\Linedn}}
    \next}
```
On the next page appears the "Challenge problem" presented to the T<sub>E</sub>XArcana attendees. The solution will appear in the next issue.

64

TUGboat. Volume 2. No. 3

# First page of output:

.If I **have** all the eloquence of men or **of** angels, but speak without love, **1 am 1**  simply a gong booming or a cymbal clashing. .If I have the gift of prophecy, **z** understanding all the mysteries there are, and knowing ererything, and if I hare faith in all its fulness, to move mountains, but without love, then I am nothing at all. **.If I** give away all that I possess, piece by piece, and if I even let them take 3 my **body** to **burn** it, but am without love, it will do me no good whatever.

.Love is.always patient and kind; it **is** never jealous; love is never boastful or 4 conceited;  $\bullet$ it is never rude or selfish; it does not take offence, and is not resentful. s \*Love takes no pleasure in other people's sins but delights in the truth; . it is always  $\frac{6}{7}$ ready to excuse, to trust, to hope, and to endure whatever comes.

\*Love does not **come** to *u end.* **Btrt** if there are **gift8** of prophecy, the time. **<sup>8</sup>** will come when they must fail; or the gift of languages, it will not continue for

Second page of output:

ever; and knowledge-for this, too, the time will **come** when it **must** fail. **\*For** our **<sup>e</sup>** knowledge is imperfect and our prophesying is imperfect; . . but once perfection 1 comes, all imperfect things will disappear. . When I was a child, I used to talk **1 like** a child, and think like a child, and argue like a child, but now **f** am a man, **all** childish ways are put behind me. \*Now **we** are seeing a **dim** reflection in a 12 mirror; but then we shall be seeing face to face. The knowledge that **T** have **now** is imperfect; but then 1 shall know as fully **as** I am known.

 $\bullet$ In short, there are three things that last: faith, hope and love; and the greatest is of these is love.

 $\frac{1}{2}$ 

3 Mar 1981  $21:86$ LOVE.TEX[ 1,DEK] PAGE. If I have all the elequence of men or of angels, but speak without love, I am simply a gong booming or a cymbal clashing. 9 If I have the gift of prophecy, under<br>there are, and knowing everything, and if I have faith in<br>there are, and knowing everything, and if I have faith in<br>it fulness, to move mountains, but without in \*\* fulness, to move mountains, but without love, pothing at all. @ For our knbat I possess, piece by piece, sand if I @ For our knot I possess, piece by piece, and if I<br>@ but once perfecto burn it, but am without love, it<br>@ When I was a child, then I was a curre,<br>child, and argue like a ild, and argue vine.<br>ways are put behind me. child, and argue behind me.<br>ways are put behind me.<br>B Now we are seeing a dim reflection-dalous;<br>be seeing face to face. The knowledu-<br>henerfact: but then I shall know as ful We are seems to face. The knowledge<br>be seeing face to face. The knowledge fully imperfect; but then I shall hat last: faith<br>@ In short, there are three things that last: faith

short, there are three things that food.<br>love; and the greatest of these is love.

**\flushpage** 

65